## How to order your Undergraduate Research Symposium Poster

1. Go to <u>nau.edu/order</u> to login to the Digital Storefront. Click on the **NAU Users** bar to login with your NAU credentials.

Q

| Login                  | ×     |
|------------------------|-------|
| Username               |       |
| Please enter user name |       |
| Password               |       |
| Please enter password  |       |
|                        |       |
| LOGIN                  |       |
| or                     |       |
| NAU USERS (CLICK       | HERE) |
|                        |       |
| ns about an order :    |       |

2. Type 'Symposium' in search bar and enter.

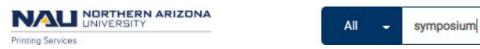

3. Click on symposium poster image.

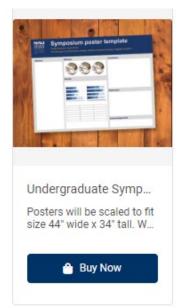

## 4. Select Orientation.

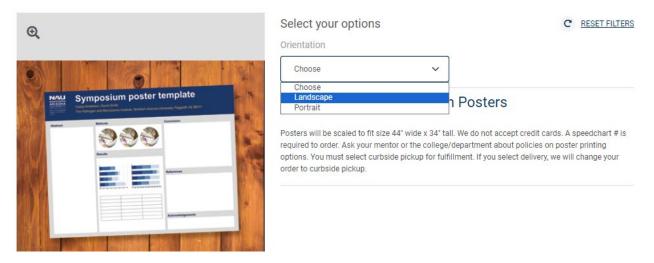

5. Click on Add Files button to upload your design file. Your artwork should be 44" x 34".

| Images | Job Preview                                                                                                    | Select your options                           | C RESET FILTERS             |
|--------|----------------------------------------------------------------------------------------------------|-----------------------------------------------|-----------------------------|
| Ð      |                                                                                                    | Orientation                                   |                             |
|        |                                                                                                    | Landscape 🗸                                   |                             |
|        | Symposium poster template                                                                                                    | Undergraduate Symposium Posters<br>Landscape  | PRODUCT ID : PS-SKU-<br>667 |
|        | and and a second second | Unit Price Total Price<br>\$53.56 \$53.56     | Buy Now                     |
|        |                                                                                                    | Add Files                                     | 0                           |
|        |                                                                                                    | Job Name * Quantity Undergraduate Symposiui 1 | Page Count                  |

6. Click on **Buy Now** to view your cart and pick a due date.

| Preview • E                                                                                                    | Orientation                                                                             |
|----------------------------------------------------------------------------------------------------|-----------------------------------------------------------------------------------------|
|                                                                                                    | Landscape 🗸                                                                             |
|                                                                                                    | Undergraduate Symposium Posters PRODUCT ID : PS-SKU-<br>Landscape 667                   |
| MALL       NAGPRA: A History of Repatriation in Arizona         March       Associate a data with the state         March       Associate a data with the state         Ma                                                                                                    | Unit Price Total Price Buy Now \$53.56 Buy Now                                          |
|                                                                                                    | 1 Add Files                                                                             |
| The second second secon | 100746_MST497_Symposium Poster.pdf (35.48 MB)         ♥ Upload ♥ Conversion ♥ Associate |
| And the second second s | Job Name*QuantityPage CountUndergraduate Symposiur11                                    |

7. For a standard turnaround, use the dropdown arrow to select a non-express time. Save.

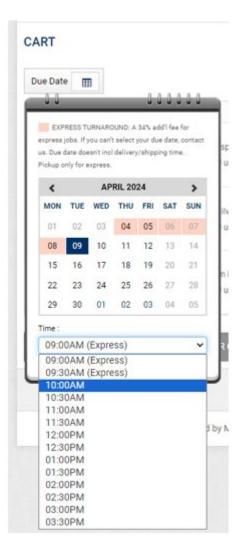

## 8. Click on **Proceed to Checkout**.

| Products |                                                                                                | Quantity                                          | Unit Price | Total   | SubTotal:                          | \$53.56                                          |
|----------|------------------------------------------------------------------------------------------------|---------------------------------------------------|------------|---------|------------------------------------|--------------------------------------------------|
| 000      | <u>Undergraduate Symposium Posters</u><br>Item Name: Undergraduate Symposium Posters Landscape | 1                                                 | \$53.56    | \$53.56 | Taxes:                             | \$0.00                                           |
|          | ✓ Tax Exempt (Keep checked for NAU users)                                                      | <ul> <li>Save for late</li> <li>Remove</li> </ul> | r          |         | Total:<br>Price subject to change. | \$53.56                                          |
|          |                                                                                                |                                                   |            |         | You are exempted tax               | on products                                      |
|          |                                                                                                |                                                   |            |         |                                    | to view final order total,<br>s, fees, shipping. |
| 🗲 CON    | ITINUE SHOPPING CLEAR CART                                                                     |                                                   |            | •       | PROCEED TO                         | снескоит 🔸                                       |

9. Select **Curbside Pickup** and **Save**. We cannot deliver symposium posters. Plan to pick up your poster from Printing Services during NAU Core Business Hours. You will receive an email when ready.

## Select fulfillment option

| FULFILLMENT METHOD 1                                |
|-----------------------------------------------------|
| Please Select                                       |
| Curbside Pickup Cabinet (NAU Core Business Hours) 🗸 |
| Curbside Pickup Cabinet (NAU Core Business Hours)   |
| Mountain Campus Delivery                            |
| FedEx Ground                                        |
| FedEx Overnight                                     |
| EM Coordination                                     |
| Windmaster Signs                                    |
| Printing Services Installation                      |
| Save Cancel                                         |
| 10. Click on <b>Proceed to Payment</b> .            |
| PROCEED TO PAYMENT                                  |

| PAYMENT METHOD                                                                                                    | Products                           |                 |
|----------------------------------------------------------------------------------------------------|------------------------------------|-----------------|
| If you'd like to request your Speedchart be added to our Digital Storefront, please email the number to<br>printing.services@nau.edu. | Undergraduate Symposium Posters    |                 |
|                                                                                                    | Item Name: Undergraduate Symposium |                 |
| ● Speedchart                                                                                                    | Posters Landscape                  |                 |
| SPEEDCHART                                                                                                    | Qty Unit Price<br>1 \$53.56        | Tota<br>\$53.56 |
| * Speedchart#:                                                                                                    |                                    | 000.00          |
|                                                                                                    | SubTotal:                          | \$53.56         |
|                                                                                                    | Shipping:                          | \$0.00          |
|                                                                                                    | Taxes:                             | \$0.00          |
|                                                                                                    | Total:                             | \$53.56         |
|                                                                                                    | Price subject to change.           |                 |
|                                                                                                    | You are exempted tax               | on products     |
|                                                                                                    |                                    |                 |

12. You will receive a confirmation email when your order has been received.

Email us at printing.sevices@nau.edu if you have any questions